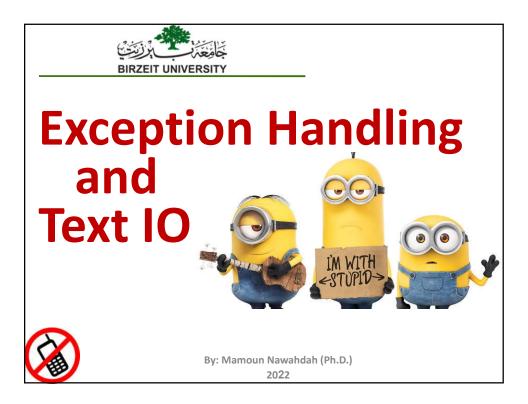

#### **Runtime Error?**

```
import java.util.Scanner;
public class Quotient {
    public static void main(String[] args) {
        Scanner input = new Scanner(System.in);
        // Prompt the user to enter two integers
        System.out.print("Enter two integers: ");
        int number1 = input.nextInt();
        int number2 = input.nextInt();
        System.out.println(number1 + " / " + number2 + " is " +
            (number1 / number2));
    }
}
```

## Fix it Using an if Statement

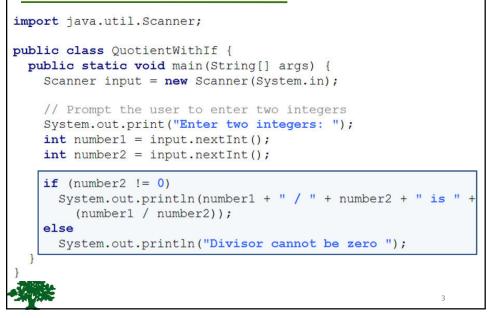

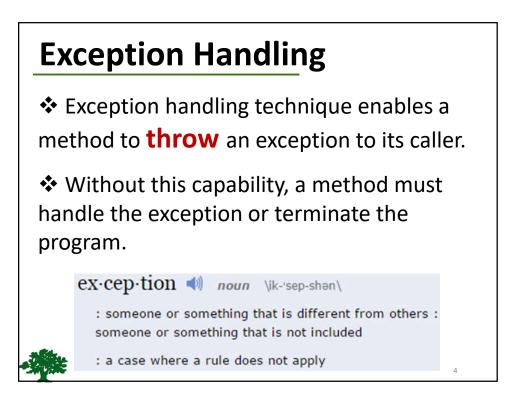

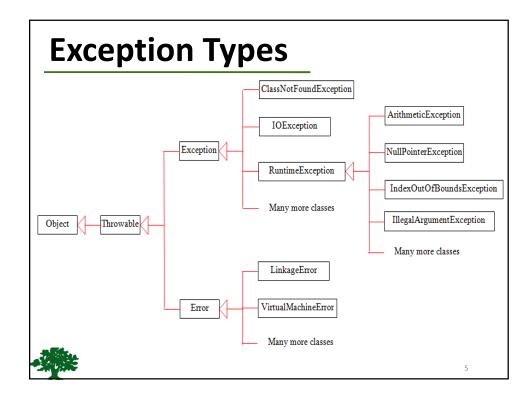

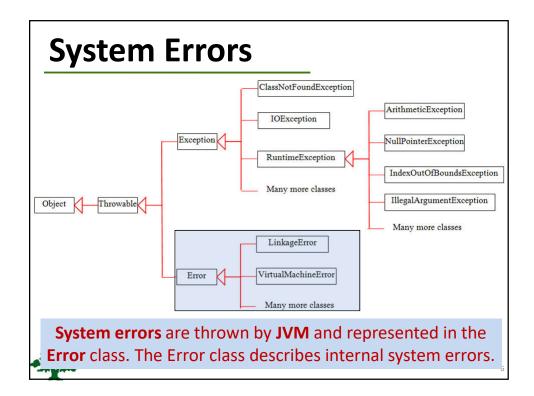

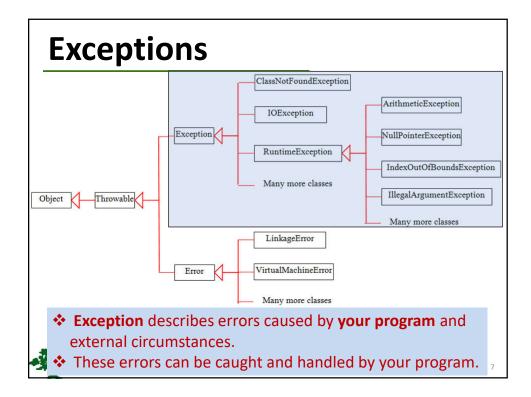

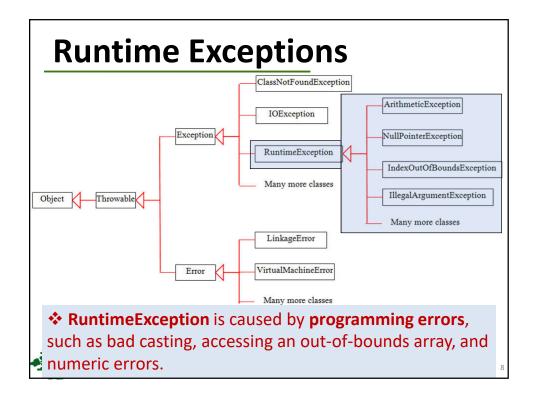

## Checked Exceptions vs. Unchecked Exceptions

 RuntimeException, Error and their subclasses are known as unchecked exceptions.

All other exceptions are known as checked exceptions, meaning that the compiler forces the programmer to check and deal with the exceptions.

#### **Unchecked Exceptions**

 In most cases, unchecked exceptions reflect programming logic errors that are not recoverable.

For example:

a NullPointerException is thrown if you access an object through a reference variable before an object is assigned to it.

an IndexOutOfBoundsException is thrown if you access an element in an array outside the bounds of the array.

These are the logic errors that should be corrected in the program.

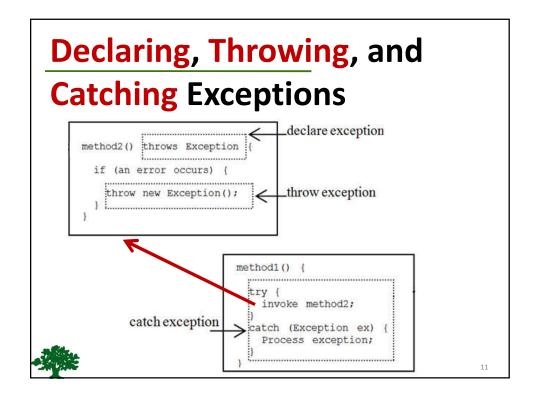

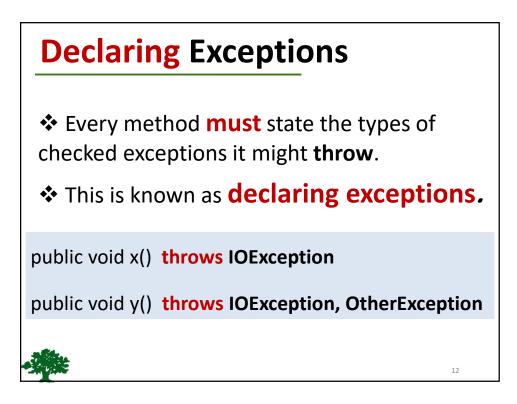

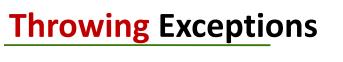

When the program detects an error, the program can create an **instance** of an appropriate exception type and throw it.

This is known as throwing an exception.

throw new TheException();

TheException ex = new TheException(); throw ex;

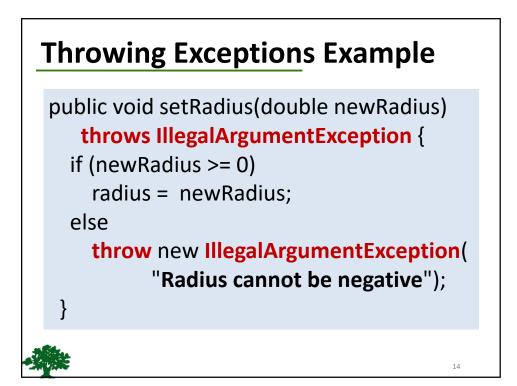

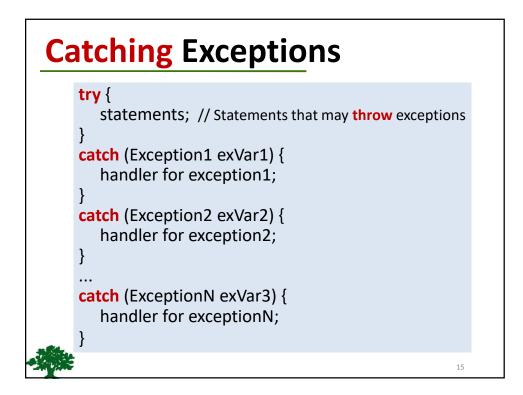

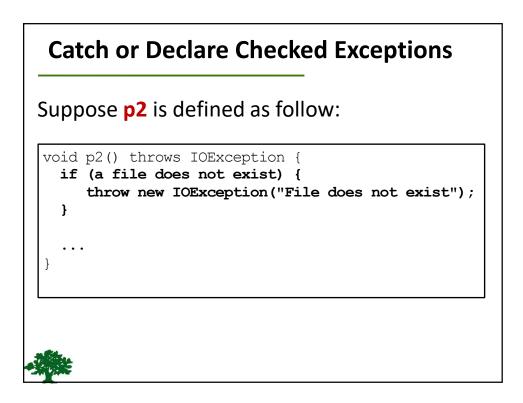

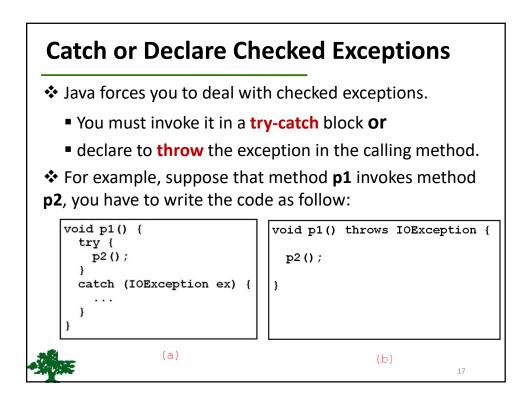

```
1
    public class CircleWithException {
 2
      /** The radius of the circle */
 3
      private double radius;
 4
      /** The number of the objects created */
 5
      private static int numberOfObjects = 0;
 6
7
8
      /** Construct a circle with radius 1 */
9
      public CircleWithException() {
10
        this(1.0);
11
      }
12
13
      /** Construct a circle with a specified radius */
14
      public CircleWithException(double newRadius) {
15
        setRadius(newRadius);
16
        numberOfObjects++;
17
      }
18
19
      /** Return radius */
20
      public double getRadius() {
21
        return radius;
22
```

```
/** Set a new radius */
24
25
      public void setRadius(double newRadius)
26
          throws IllegalArgumentException {
        if (newRadius >= 0)
27
28
          radius = newRadius;
29
        else
30
          throw new IllegalArgumentException(
31
            "Radius cannot be negative");
32
      }
33
      /** Return numberOfObjects */
34
35
      public static int getNumberOfObjects() {
36
        return numberOfObjects;
37
      }
38
39
      /** Return the area of this circle */
40
      public double findArea() {
41
        return radius * radius * 3.14159;
42
      }
43
```

```
1 public class TestCircleWithException {
      public static void main(String[] args) {
2
3
        try {
          CircleWithException c1 = new CircleWithException (5);
4
5
          CircleWithException c2 = new CircleWithException(-5);
 6
         CircleWithException c3 = new CircleWithException(0);
7
        }
        catch (IllegalArgumentException ex) {
8
9
          System.out.println(ex);
10
11
        System.out.println("Number of objects created: " +
12
13
          CircleWithException.getNumberOfObjects());
14
      }
15 }
```

## **Rethrowing Exceptions**

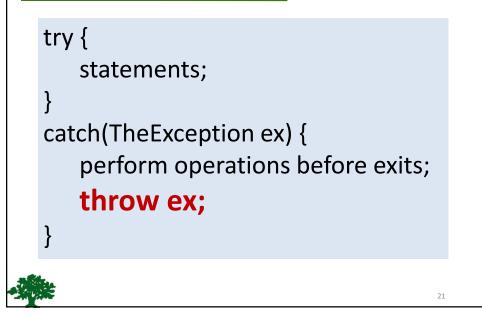

# When to Throw Exceptions

- An exception occurs in a method.
- If you want the exception to be processed by its caller, you should create an exception object and throw it.
- If you can handle the exception in the method where it occurs, there is no need to throw it.

#### When to Use Exceptions

You should use it to deal with unexpected error conditions.

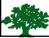

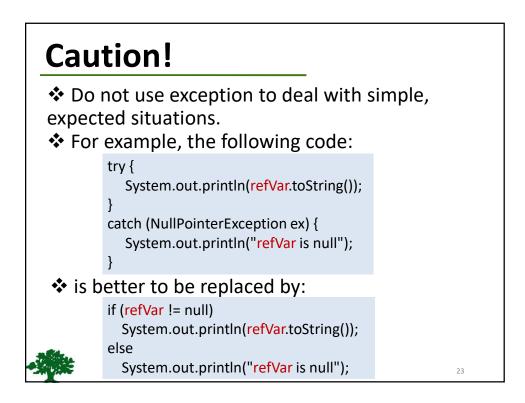

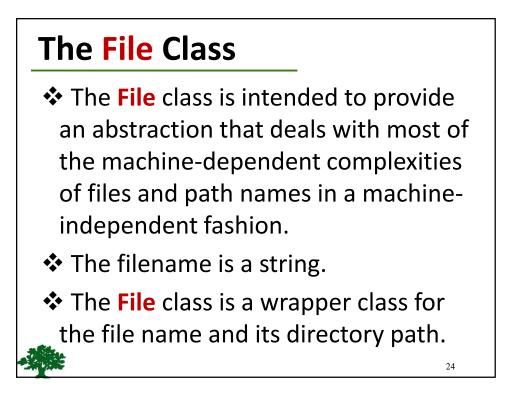

#### File class

#### java.io.File

+File(pathname: String)

+File(parent: String, child: String)

+File(parent: File, child: String)

+exists(): boolean +canRead(): boolean +canWrite(): boolean +isDirectory(): boolean +isFile(): boolean +isAbsolute(): boolean Creates a File object for the specified path name. The path name may be a directory or a file. Creates a File object for the child under the directory parent. The child may be a file name or a subdirectory.

Creates a File object for the child under the directory parent. The parent is a File object. In the preceding constructor, the parent is a string.

Returns true if the file or the directory represented by the File object exists. Returns true if the file represented by the File object exists and can be read.

Returns true if the file represented by the File object exists and can be written.

Returns true if the File object represents a directory.

Returns true if the File object represents a file.

Returns true if the File object is created using an absolute path name.

Returns true if the file represented in the File object is hidden. The exact definition of hidden is system-dependent. On Windows, you can mark a file hidden in the File Properties dialog box. On Unix systems, a file is hidden if its name begins with a period(.) character.

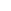

25

26

#### **File class** +getAbsolutePath(): String Returns the complete absolute file or directory name represented by the File object. Returns the same as getAbsolutePath() except that it removes redundant names, such as "." and "..", from the path name, resolves symbolic links (on Unix), and converts drive letters to standard uppercase (on Windows). +getCanonicalPath(): String Returns the last name of the complete directory and file name represented by the File object. For example, new File("c:\\book\\test.dat").getName() returns test.dat. +getName(): String +getPath(): String Returns the complete directory and file name represented by the File object. For example, new File("C:\\book\\test.dat").getPath() returns c:\book\test.dat. Returns the complete parent directory of the current directory or the file represented by the File object. For example, new File("c:\\book\\test.dat").getParent() returns c:\book. +getParent(): String +lastModified(): long Returns the time that the file was last modified. Returns the size of the file, or 0 if it does not exist or if it is a directory. +length(): long +listFile(): File[] Returns the files under the directory for a directory File object. +delete(): boolean Deletes the file or directory represented by this File object. The method returns true if the deletion succeeds. Renames the file or directory represented by this File object to the specified name represented in dest. The method returns true if the operation succeeds. +renameTo(dest: File): boolean +mkdir(): boolean Creates a directory represented in this File object. Returns true if the the directory is created successfully. Same as mkdir() except that it creates directory along with its parent directories if the parent directories do not exist. +mkdirs(): boolean

# Text I/O

- A File object encapsulates the properties of a file or a path, but does not contain the methods for reading/writing data from/to a file.
- In order to perform I/O, you need to create objects using appropriate Java I/O classes.
- The objects contain the methods for reading/writing data from/to a file.
- This section introduces how to read/write strings and numeric values from/to a text file using the Scanner and PrintWriter classes.

| java.io.PrintWriter                           |                                                                                                    |
|-----------------------------------------------|----------------------------------------------------------------------------------------------------|
| +PrintWriter(filename: String)                | Creates a PrintWriter for the specified file.                                                                                                 |
| +print(s: String): void                       | Writes a string.                                                                                                    |
| +print(c: char): void                         | Writes a character.                                                                                                    |
| +print(cArray: char[]): void                  | Writes an array of character.                                                                                                    |
| +print(i: int): void                          | Writes an int value.                                                                                                    |
| +print(l: long): void                         | Writes a long value.                                                                                                    |
| +print(f: float): void                        | Writes a float value.                                                                                                    |
| +print(d: double): void                       | Writes a double value.                                                                                                    |
| +print(b: boolean): void                      | Writes a boolean value.                                                                                                    |
| Also contains the overloaded println methods. | A println method acts like a print method; additionally it<br>prints a line separator. The line separator string is defined                   |
| Also contains the overloaded printf methods.  | by the system. It is \r\n on Windows and \n on Unix.<br>The printf method was introduced in §3.6, "Formatting<br>Console Output and Strings." |

| Scanner class                               |                                                                |
|---------------------------------------------|----------------------------------------------------------------|
| java.util.Scanner                           |                                                                |
| +Scanner(source: File)                      | Creates a Scanner object to read data from the specified file. |
| +Scanner(source: String)                    | Creates a Scanner object to read data from the specified strin |
| +dose()                                     | Closes this scanner.                                           |
| +hasNext(): boolean                         | Returns true if this scanner has another token in its input.   |
| +next(): String                             | Returns next token as a string.                                |
| +nextByte(): byte                           | Returns next token as a byte.                                  |
| +nextShort(): short                         | Returns next token as a short.                                 |
| +nextInt(): int                             | Returns next token as an int.                                  |
| +nextLong(): long                           | Returns next token as a long.                                  |
| +nextFloat(): float                         | Returns next token as a float.                                 |
| +nextDouble(): double                       | Returns next token as a double.                                |
| +useDelimiter(pattern: String):<br>S canner | Sets this scanner's delimiting pattern.                        |

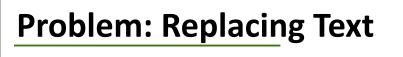

Write a class named ReplaceText that replaces a string in a text file with a new string. The filename and strings are passed as command-line arguments as follows:

#### java ReplaceText sourceFile targetFile oldString newString